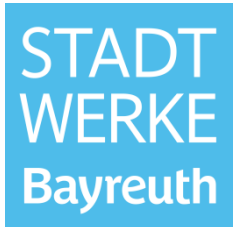

#### **Datenabfragebogen Netzbetreiber für Neuanlagen**

Anschluss/Änderung einer Erzeugungsanlage/eines Speichers

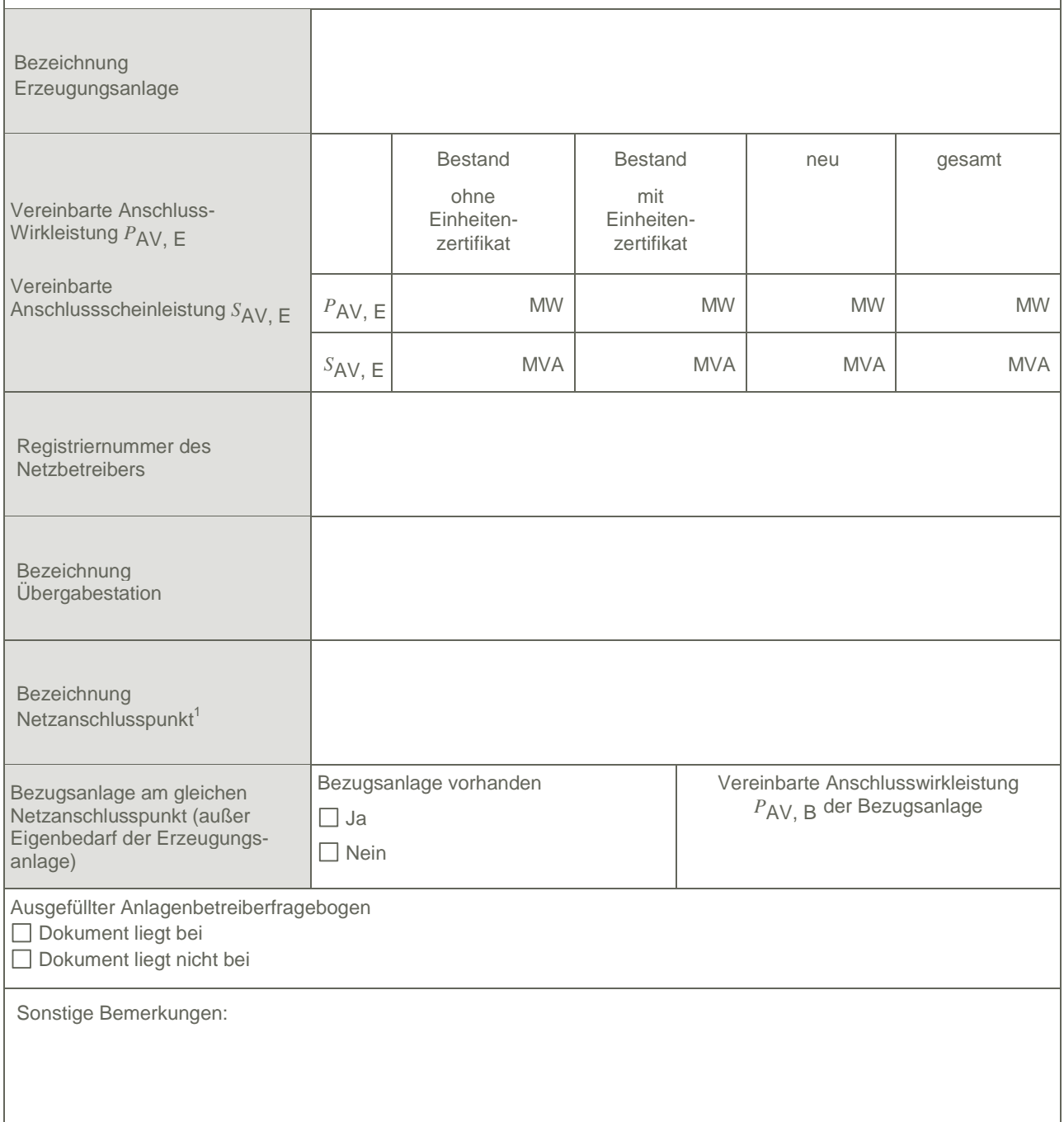

Hinweis: Bei allen physikalischen Größen sind die PRIMÄRWERTE anzugeben (z. B. *I* >> 360 A statt *I* >> 1.2 *I*n ;*U* < 16 kV statt *U* < 0,8 *U*c ).

 1 Leitungsbezeichnung bei Anschluss an eine Leitung bzw. Bezeichnung der benachbarten Station(en) bzw. Bezeichnung des UW-Abgangsschaltfeldes bei Direkt-Anschluss an die Sammelschiene eines netzbetreibereigenen Umspannwerkes.

**Datenabfragebogen Netzbetreiber für Neuanlagen** Anschluss/Änderung einer Erzeugungsanlage

#### **1. Einstellwerte der Schutzeinrichtungen am Netzanschlusspunkt**

**1.1 Kurzschlussschutzeinrichtungen** (Zutreffendes ankreuzen)

Distanzschutz; Typ:

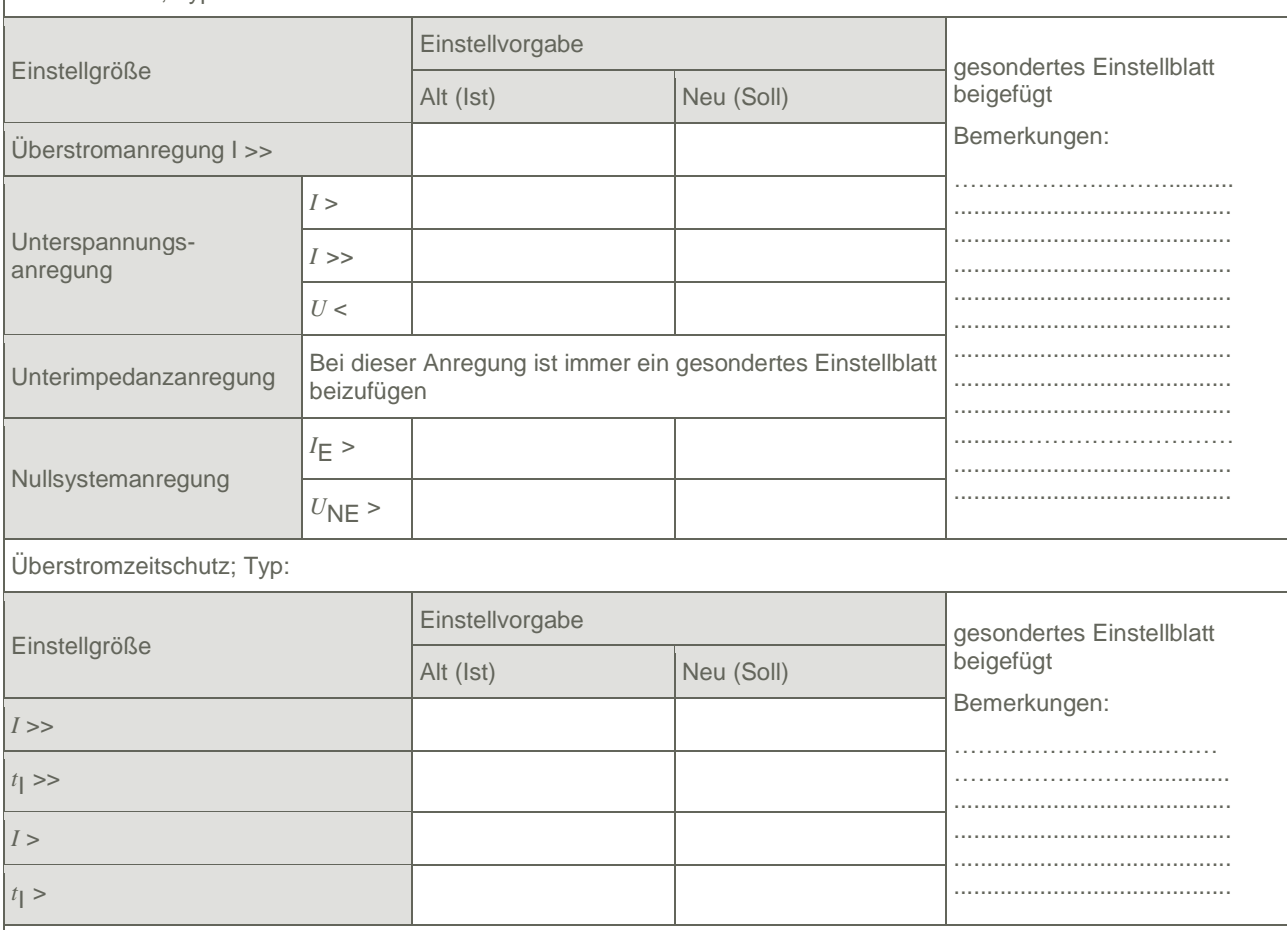

Erdschlussschutz; Typ:

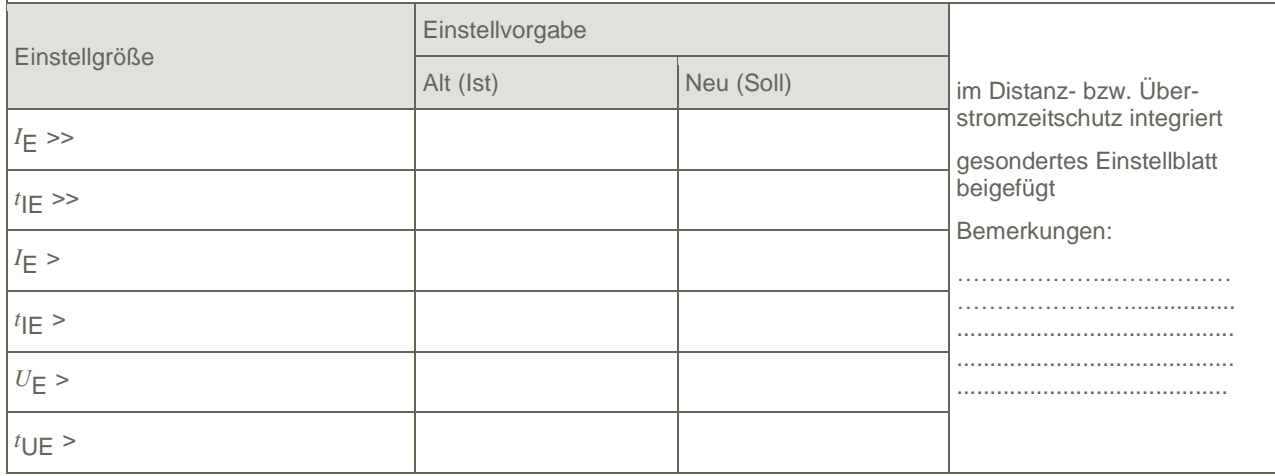

**Datenabfragebogen Netzbetreiber für Neuanlagen** Anschluss/Änderung einer Erzeugungsanlage

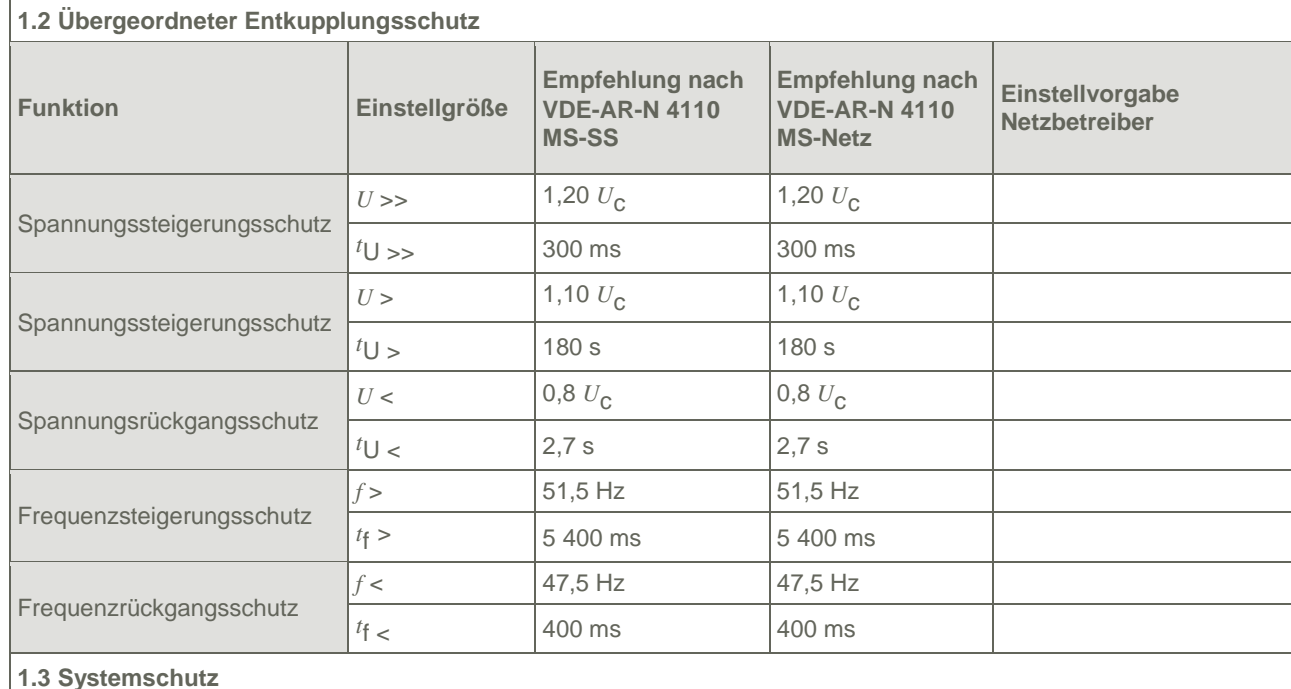

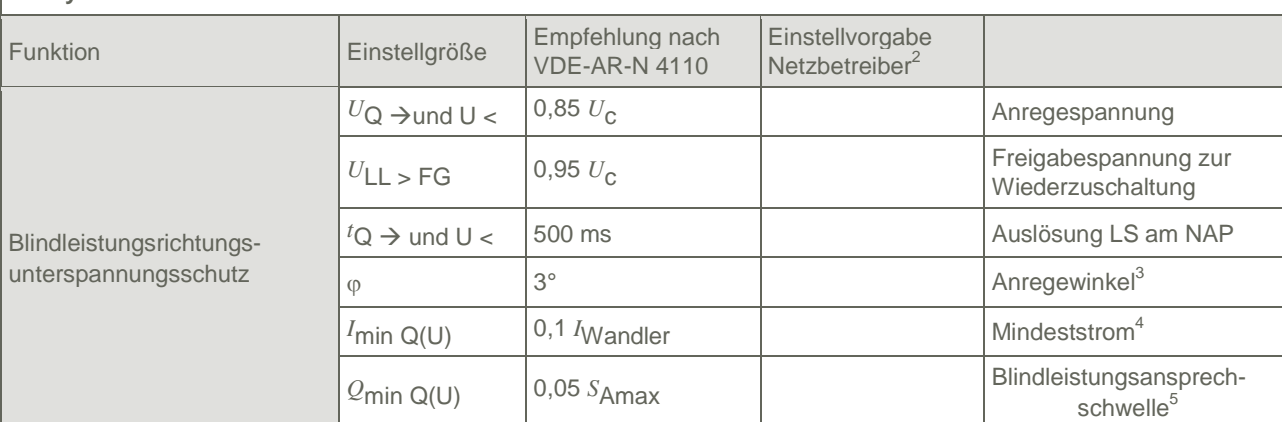

#### **1.4 Mischanlagen**

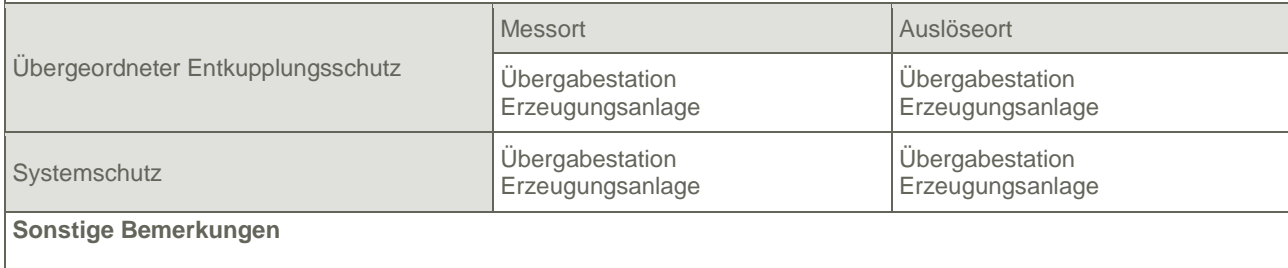

 $\overline{a}$ 

<sup>&</sup>lt;sup>2</sup> Einstellungen auf Basis FNN-Lastenheft "Blindleistungsrichtung-Unterspannungsschutz (Q-U-Schutz)".<br><sup>3</sup> Je nach eingesetztem Schutzgerät.<br><sup>4</sup> Je nach eingesetztem Schutzgerät; Einstellempfehlung 0,1 I Wandler, aber maxi <sup>5</sup> Je nach eingesetztem Schutzgerät.

**Datenabfragebogen Netzbetreiber für Neuanlagen** Anschluss/Änderung einer Erzeugungsanlage

#### **2. Einstellvorgaben an den Erzeugungseinheiten**

| 2.1 Entkupplungsschutz                                                                                                    |                              |                                                               |                                                           |            |                                                            |
|----------------------------------------------------------------------------------------------------|------------------------------|---------------------------------------------------------------|-----------------------------------------------------------|------------|------------------------------------------------------------|
| <b>Funktion</b>                                                                                                    | Einstellgröße                | Empfehlung nach<br><b>VDE-AR-N 4110</b><br><b>MS-SS</b>       | Empfehlung nach<br><b>VDE-AR-N 4110</b><br><b>MS-Netz</b> |            | Einstellvorgabe <sup>6</sup><br><b>Netzbetreiber</b>       |
| Spannungssteigerungs-<br>schutz                                                                                                    | $U \gg$                      | 1,25 $U_{\text{NS}}^7$                                        | $1,25$ $U_{\text{NS}}$                                    |            |                                                            |
|                                                                                                    | $t_{\bigcup}$ >>             | 100 ms                                                        |                                                           | 100 ms     |                                                            |
| Spannungsrückgangsschutz                                                                                                    | U<                           | $0.8 U_{\text{NS}}^7$                                         | 0,8 $U_{\rm NS}$ <sup>7</sup>                             |            |                                                            |
|                                                                                                    | $t_{\bigcup}$                | gestaffelt (s. unten)                                         | 300 ms  1,0 s                                             |            |                                                            |
|                                                                                                    | $U \ll$                      | $0,30 U^7$                                                    |                                                           | $0,45 U^7$ |                                                            |
|                                                                                                    | $^t\cup$ <<                  | 800 ms                                                        | $0300$ ms                                                 |            |                                                            |
| Frequenzsteigerungsschutz                                                                                                    | $f \gg$                      | 52,5 Hz                                                       | 52,5 Hz                                                   |            |                                                            |
|                                                                                                    | $t_{\rm f}$ >>               | $\leq 100$ ms                                                 | $\leq 100$ ms                                             |            |                                                            |
|                                                                                                    | f >                          | 51,5 Hz                                                       |                                                           | 51,5 Hz    |                                                            |
|                                                                                                    | $t_{\text{f}}$               | $\leq 5$ s                                                    | $\leq 5$ s                                                |            |                                                            |
| Frequenzrückgangsschutz                                                                                                    | $f$ <                        | 47,5 Hz                                                       | 47,5 Hz                                                   |            |                                                            |
|                                                                                                    | $t_{\rm f}$ <                | $\leq 100$ ms                                                 | $\leq 100$ ms                                             |            |                                                            |
| Falls eine Staffelung inner-<br>halb einer Erzeugungs-<br>anlage erfolgen soll, bitte<br>die Staffelungswerte nach-<br>folgend festlegen: | Einstellgröße der Staffelung |                                                               |                                                           |            | Einstellwerte                                              |
|                                                                                                    | ${}^t\bigcup$ < 1            | 1,5s                                                          |                                                           |            |                                                            |
|                                                                                                    | $^t$ U < 2                   | 1,8 s                                                         |                                                           |            |                                                            |
|                                                                                                    | $t_{\text{U}}$ < 3           | 2,1 s                                                         |                                                           |            |                                                            |
|                                                                                                    | $t\bigcup < 4$               | 2,4s                                                          |                                                           |            |                                                            |
| 2.2 Dynamische Netzstützung (nur Typ-2-Anlagen)                                                                                           |                              |                                                               |                                                           |            |                                                            |
| Funktion                                                                                                    |                              | Empfehlung nach<br><b>VDE-AR-N 4110</b>                       | Einstellvorgabe<br>Netzbetreiber                          |            |                                                            |
| FRT-Modus:<br>Keine Blindstromeinspeisung und keine<br>Wirkleistungseinspeisung im Fehlerfall aktivieren                                  |                              | aktivieren                                                    | aktivieren                                                |            |                                                            |
| FRT-Modus aktiv: Blindstromeinspeisung in<br>Abhängigkeit zur Tiefe des<br>Spannungseinbruchs mit definiertem k-Faktor <sup>8</sup>       |                              | aktivieren<br>aktivieren                                      |                                                           |            |                                                            |
| $k$ -Faktor                                                                                                    |                              | $k = 2$<br>$k = \ldots$                                       |                                                           |            |                                                            |
| Ort, an dem der k-Faktor einzuhalten ist                                                                                                  |                              | <b>NAP</b><br><b>NAP</b>                                      |                                                           | <b>EZE</b> |                                                            |
| Anpassung des k-Faktors bei festgestellter<br>Auslösung des Q-U-Schutzes nach 11.4.12.1                                                   |                              | Anpassung k-Faktor,<br>so dass keine<br>Auslösung stattfindet | Anpassung k-Faktor<br>bis maximal $k =$                   |            | in diesem Fall<br>keine Anpassung<br>$k$ -Faktor gefordert |
|                                                                                                    |                              |                                                               |                                                           |            |                                                            |

<sup>&</sup>lt;sup>6</sup> Die Vorgabewerte sind einzustellen, insofern sie nicht den Eigenschutz der EZE beeinträchtigen. Sind Einstellvorgaben

Seite **4** von **7** FO.SV.00.087.1 8 Bei Deaktivierung der dynamischen Netzstützung sind die Entkupplungsschutzeinstellungen entsprechend anzupassen.

 $\overline{\phantom{a}}$ 

\_nicht mit dem Eigenschutz der EZE vereinbar, ist eine erneute Abstimmung mit dem VNB erforderlich.<br><sup>7</sup> U<sub>Ns</sub> ist die niederspannungsseitige Spannung des Maschinentransformators. Sie ergibt sich aus U<sub>NS</sub> = U<sub>o</sub>/ü.

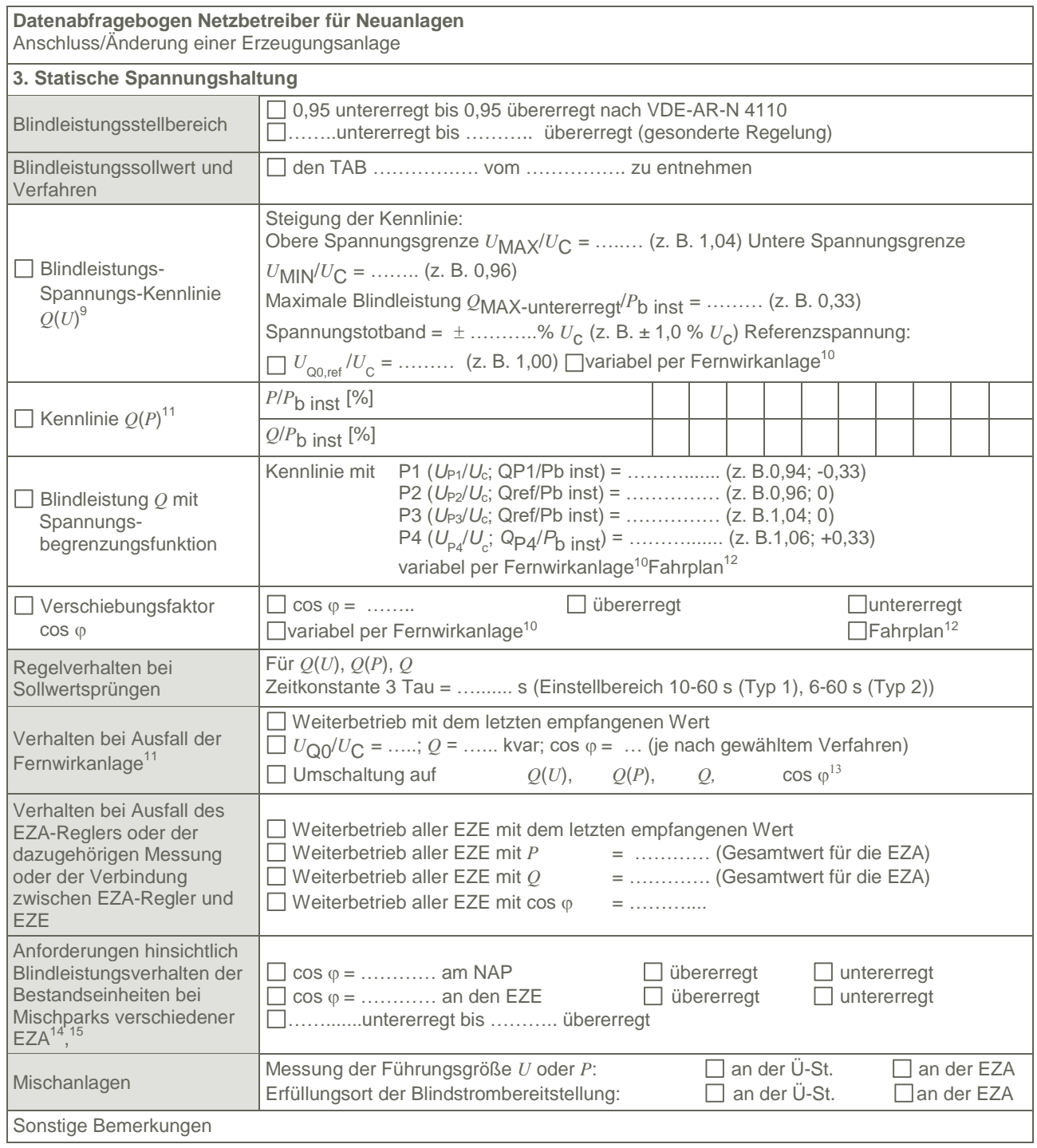

l

 $9$  Empfehlungen sind 10.2.2.4, Abschnitt a), zu entnehmen.

<sup>10</sup> Sofern Sollwertvorgabe per Fernwirkanlage erfolgt. Spezifikationen der Fernwirkanlage sind vom Netzbetreiber bei- zufügen bzw. den TAB des Netzbetreibers zu entnehmen.

<sup>&</sup>lt;sup>11</sup> Es können bis zu 10 Wertepaare vorgegeben werden

 $12$  Sofern Fahrpläne gefordert werden, sind diese als separates Blatt bzw. unter sonstige Bemerkungen anzugeben.

<sup>13</sup> Spezifikationen werden vom Netzbetreiber übergeben bzw. sind den TAB des Netzbetreibers zu entnehmen.

<sup>14</sup> Sofern mehrere Bestands-Erzeugungsanlagen mit unterschiedlichem Blindleistungsverhalten bzw. -vereinbarungen mit dem Netzbetreiber existieren, bitte detaillierte Angaben auf separatem Blatt beifügen (beispielsweise in Form

Seite **5** von **7** FO.SV.00.087.1 dieses Blatts 5 (7) für jede Bestands-Erzeugungsanlage).<br><sup>15</sup> Neben der vereinbarten Fahrweise der Bestands-Erzeugungsanlagen ist auch deren tatsächliches Verhalten zu berücksichtigen. Das Berechnungsverfahren ist in der FGW TR 8 beschrieben.

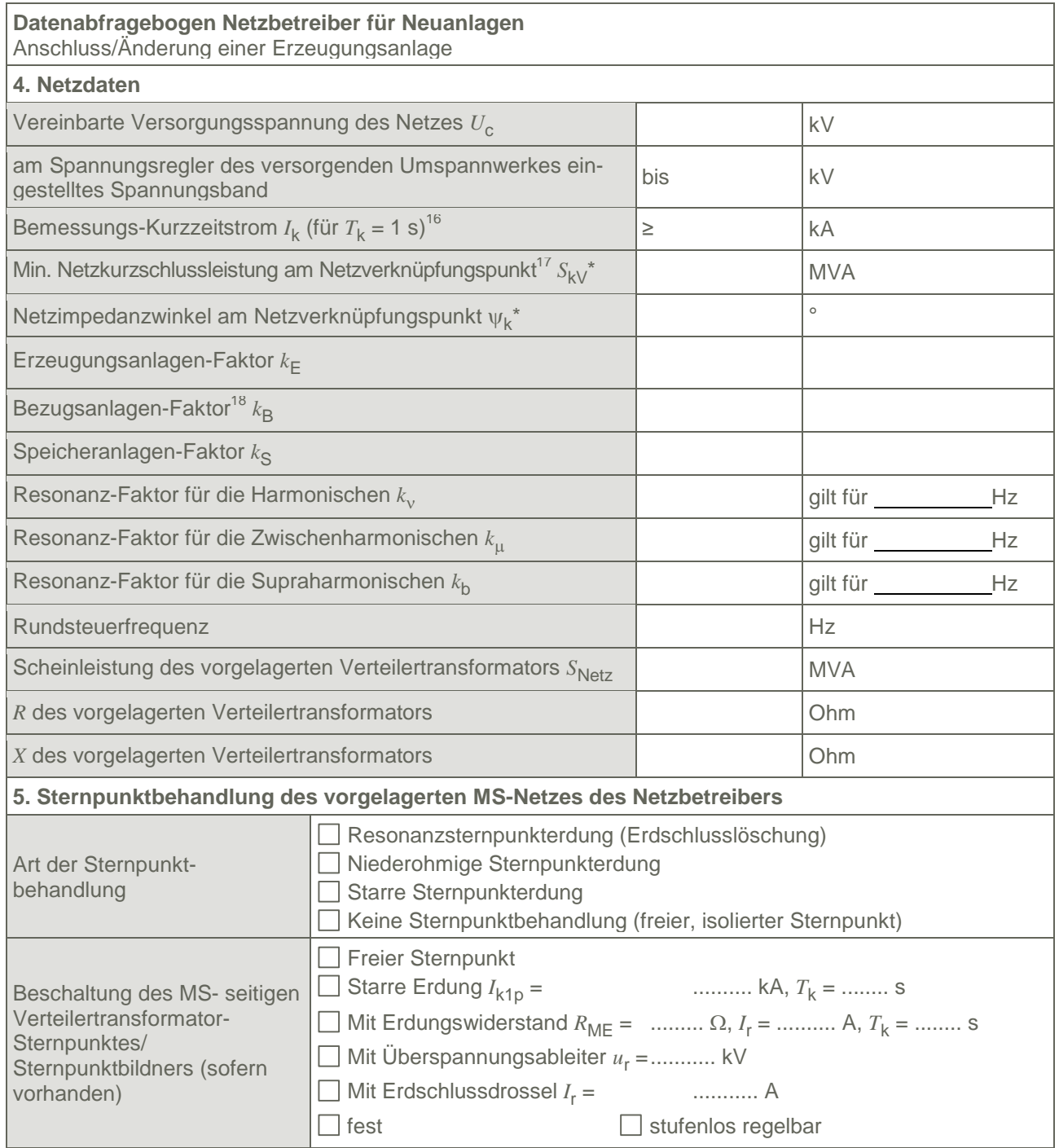

\* Bei Netznormalschaltzustand

Seite **6** von **7** FO.SV.00.087.1 <sup>18 *k*</sup>E, *k*B, *kS,k<sub>V</sub>, k<sub>µ</sub> und <i>k*<sub>b</sub> sind Faktoren zur Ermittlung der anteiligen Oberschwingungsemissionen der Erzeugungsanlage. Wenn keine Angaben gemacht werden, gelten die vereinfachten Annahmen aus 5.4.4

 $\overline{\phantom{a}}$ <sup>16</sup> Zur Dimensionierung der Kurzschlussfestigkeit der Übergabestation.

<sup>&</sup>lt;sup>17</sup> Der Netzbetreiber stellt zur Erarbeitung des Anlagenzertifikates die Netzdaten Netzkurzschlussleistung S<sub>kV</sub>

und Netzimpedanzwinkel ψk des zunächst ermittelten Netzanschlusspunktes zur Verfügung. Diese Daten sind Grundlage für den Nachweis des richtlinienkonformen Verhaltens der Erzeugungsanlage.

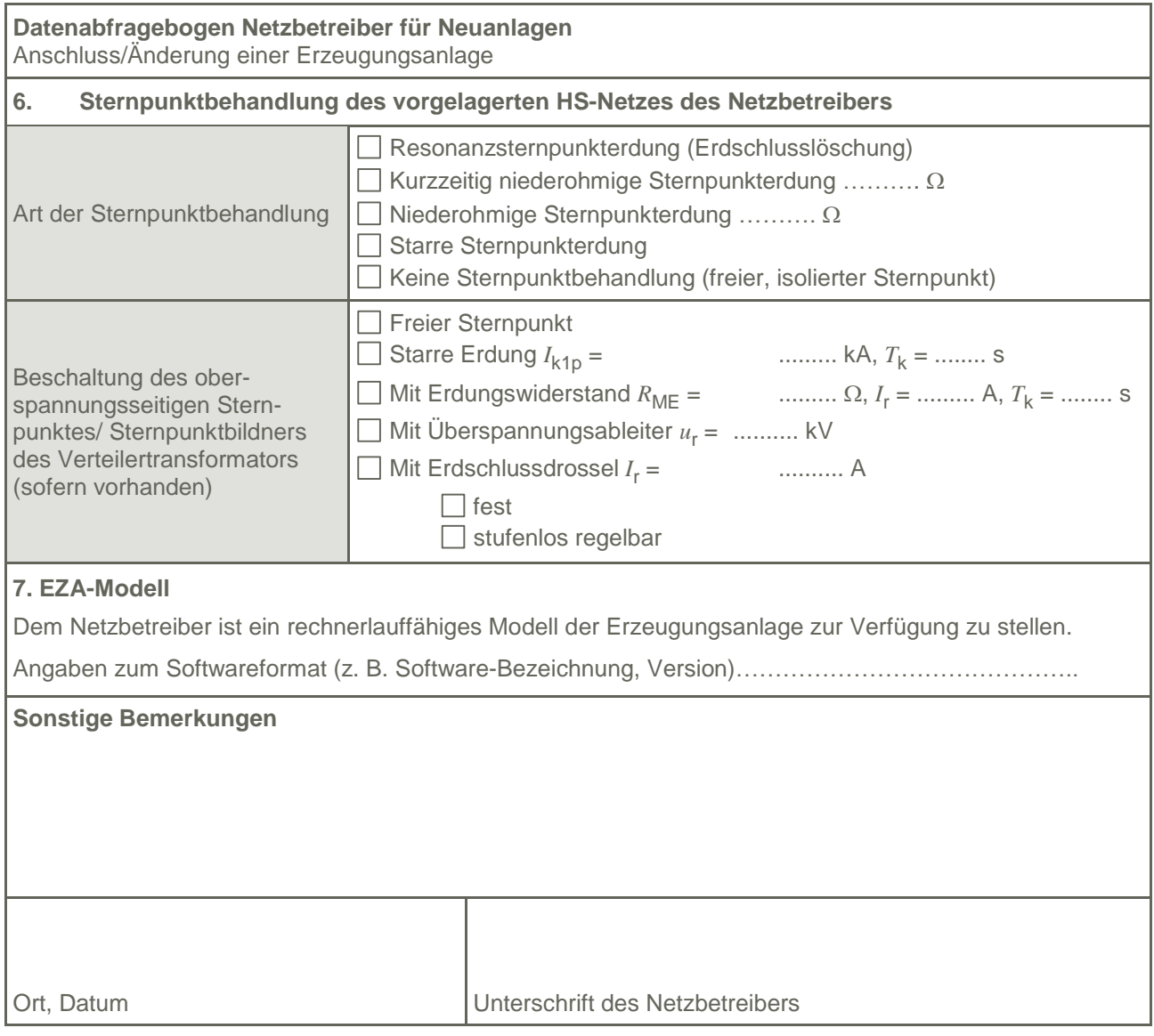